# Internet Applications

React

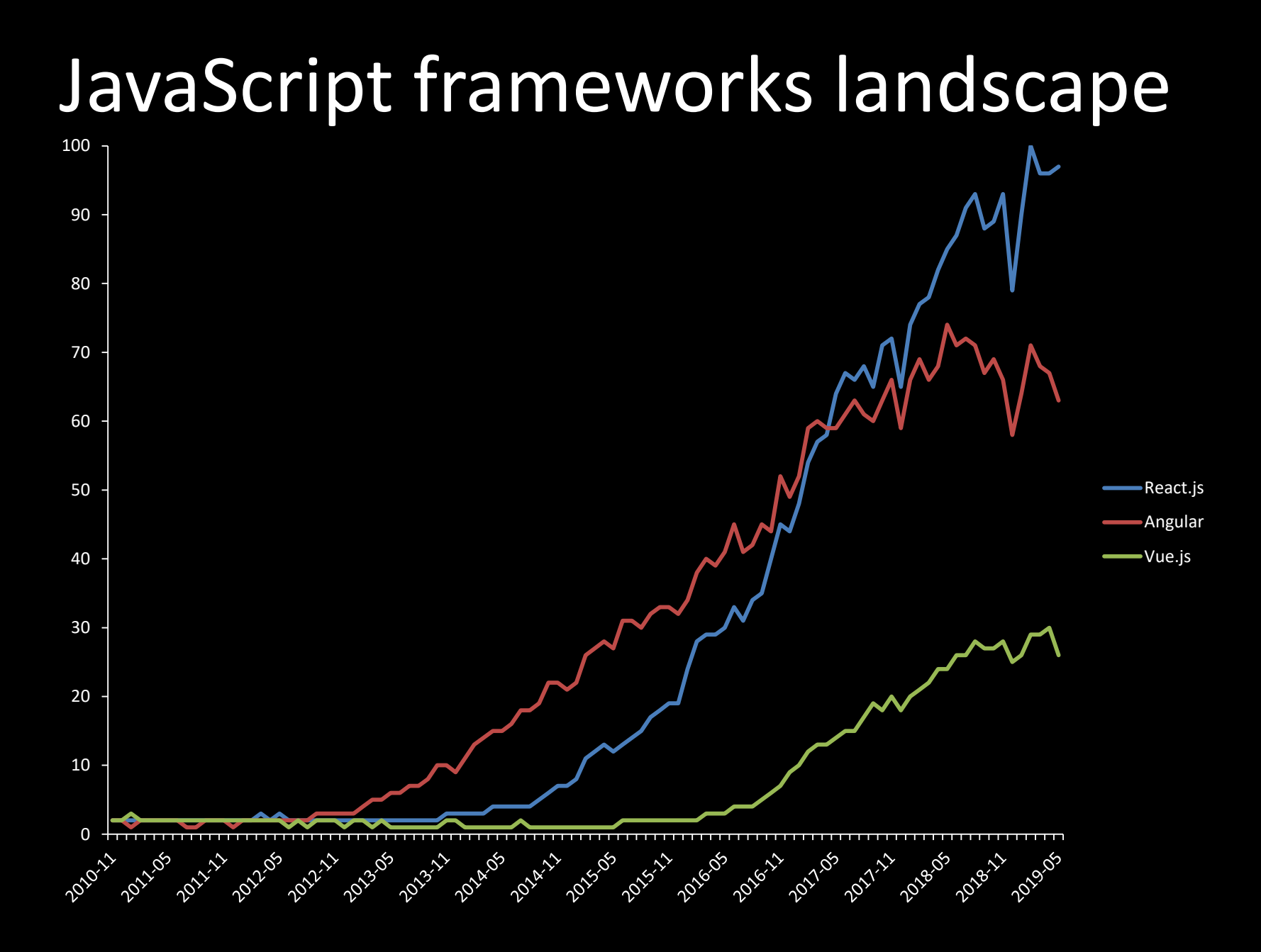

# Key characteristics

- A library for creating UIs
- Created and sustained by Facebook
- Declarative
- Based on components
- Everything is written in JavaScript

#### Who uses React?

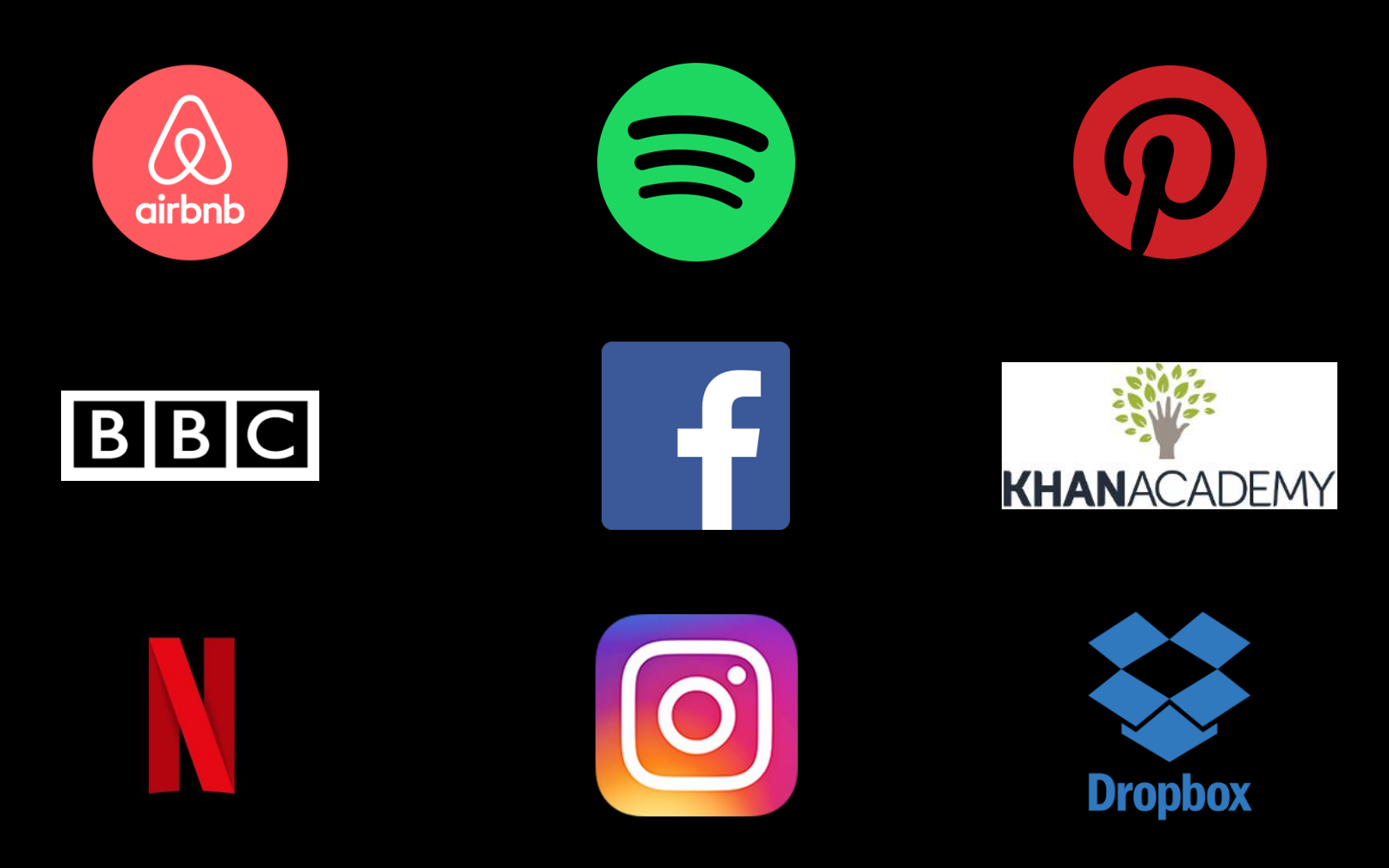

as well as **hundreds** of other companies…

## Hello, world!

```
<div id="root"></div>
<script type="text/babel">
   ReactDOM.render(
     <h1>Hello, world!</h1>,
     document.getElementById('root')
  \left| \right\rangle ;
</script>
```
## JSX

• JavaScript expression

*const* element = <h1>Hello, world!</h1>;

• Expressions in curly braces

*const* element =  $\frac{\hbar}{2}$  +  $\frac{2}{2}$  =  $\{2 + 2\}$  </h1>;

• Attributes

*const* element =  $\langle \text{img} \rangle$  src={user.avatarUrl}> $\langle \text{img} \rangle$ ;

• camelCase notation for attributes (e.g., className)

## JSX

- Text displayed as string
- Transpilation

```
const element = (
   <h1 className="greeting">
     Hello, world!
  \langle/h1>
);
                     const element = React.createElement(
                      'h1'
,
                        {className: 'greeting'},
                        'Hello, world!'
                     );
```
## JSX

- Immutability
- Only the things that change are being updated

```
function tick() {
   const element = (
     <div>
       It's{' '}
       {new Date().toLocaleTimeString()}.
     </div>
   );
   ReactDOM.render(
     element,
     document.getElementById('root')
   );
}
setInterval(tick, 1000);
```
## Component

• A function returning a React element

```
function Welcome(props) {
  return <h1>Hello, {props.name}</h1>;
}
```

```
class Welcome extends React.Component {
   render() {
    return <h1>Hello, {this.props.name}</h1>;
   }
}
```
## Component

• Usage

*const* element = <*Welcome* name= "Maciej" />;

- Names begin with capital letters
- Passing data using props parameter
- Has to be a pure function w.r.t. props parameter (props is read-only)

# Pure functions

- Always return the same result for the same parameter values
- Leave no side effects

#### State management

```
class User extends React.Component {
   constructor(props) {
     super(props);
    this.state = \{ counter: 0
     };
   }
   render() {
     return (
       <div>
        Welcome, {this.props.userName}!
       </div>
     );
 }
}
```

```
ReactDOM.render(
   <User userName="Maciej" />,
   document.getElementById('root')
);
```
### State management

• Changing state

this.setState({counter: 0});

- Impacts only selected fields
- Updates view
- When relying on previous state

this.setState((*prevState*, *props*) *=>* ({ counter: prevState.counter + 1 }));

• Top-down state propagation

```
class User extends React.Component {
   constructor(props) {
     super(props);
    this.state = \{ userName: this.props.userName,
       counter: 0
     };
   }
   count() {
     this.setState({
       counter: this.state.counter + 1
     });
   }
   render() {
     return (
       <div>
         <div>
           Welcome, {this.state.userName}!
           This is your \{this.\,state.\,counter\} click.
         </div>
          <button onClick={this.count}>Count</button>
       </div>
     );
   }
}
```
#### This doesn't work!

```
class User extends React.Component {
   constructor(props) {
     super(props);
    this.state = {
       userName: this.props.userName,
       counter: 0
     };
   }
  count = () => {
      this.setState({
       counter: this.state.counter + 1
     });
   }
   render() {
     return (
       <div>
         <div>
          Welcome, {this.state.userName}!
          This is your {this.state.counter} click.
         </div>
         <button onClick={this.count}>Count</button>
       </div>
     );
  }
}
```

```
class User extends React.Component {
   constructor(props) {
     super(props);
    this.state = {
       userName: this.props.userName,
       counter: 0
     };
   }
   count() {
      this.setState({
       counter: this.state.counter + 1
     });
   }
   render() {
     return (
       <div>
         <div>
          Welcome, {this.state.userName}!
          This is your {this.state.counter} click.
         </div>
         <button onClick={this.count.bind(this)}>Count</button>
       </div>
     );
   }
}
```

```
class User extends React.Component {
   constructor(props) {
     super(props);
    this.state = {
       userName: this.props.userName,
       counter: 0
     };
     this.count = this.count.bind(this);
   }
   count() {
     this.setState((prevState, props) => ({
       counter: prevState.counter + 1
     }));
   }
   render() {
     return (
       <div>
         <div>
          Welcome, {this.state.userName}!
          This is your \{this.\}state.counter} click.
         </div>
         <button onClick={this.count}>Count</button>
       </div>
     );
   }
}
```
## Lists

```
function User(props) {
  return <li>{props.name}</li>
}
```

```
function Users(props) {
   const users = props.list;
   return (
     <div>
       <h1>List of users</h1>
       <ol>{users.map(user =>
              <User key={user}
                    name=\{user\} />
       )}</ol>
     </div>
\big)}
```

```
ReactDOM.render(
   <Users list={["Dante", "Patrokles", "Mieciu", "Heniu"]} />,
   document.getElementById('root')
);
```
## Forms

- The problem with state
- Controlled components

#### Forms

```
class UserForm extends React.Component {
   constructor(props) {
     super(props);
    this.state = {name: ''} }
   handleChange(event) {
     this.setState({name: event.target.value});
  }
   handleSubmit(event) {
    event.preventDefault();
     ...
   }
   render() {
     return (
       <form onSubmit={this.handleSubmit.bind(this)}>
         <input type="text" value={this.state.name}
                 onChange={this.handleChange.bind(this)} />
         <input type="submit" value="Login" />
       </form>
     );
   }
}
```
# Component lifecycle – mounting

- constructor()
- componentWillMount()
- render()
- componentDidMount()

# Componentn lifecycle – update

- componentWillReceiveProps()
- shouldComponentUpdate()
- componentWillUpdate()
- render()
- componentDidUpdate()

# Component lifecycle – other

- componentWillUnmount()
- componentDidCatch()

# Virtual DOM

- 1. Virtual DOM gets updated.
- 2. Comparing current V-DOM with previous version.
- 3. React looks for changes.
- 4. Changes are propagated to true DOM.
- 5. Changes in DOM cause change in the application interface.

# Configuration

- [Babel](https://babeljs.io/)
- [Webpack](https://webpack.js.org/)
- [React](https://chrome.google.com/webstore/detail/react-developer-tools/fmkadmapgofadopljbjfkapdkoienihi) [Developer Tools](https://chrome.google.com/webstore/detail/react-developer-tools/fmkadmapgofadopljbjfkapdkoienihi)

# Quickstart

- <https://codepen.io/>
- Single [html](https://raw.githubusercontent.com/reactjs/reactjs.org/master/static/html/single-file-example.html) [file](https://raw.githubusercontent.com/reactjs/reactjs.org/master/static/html/single-file-example.html) with react, react-dom, and babel scripts attached
- [Create](https://github.com/facebook/create-react-app) [React](https://github.com/facebook/create-react-app) [App](https://github.com/facebook/create-react-app)

npx create-react-app my-app

cd my-app npm start